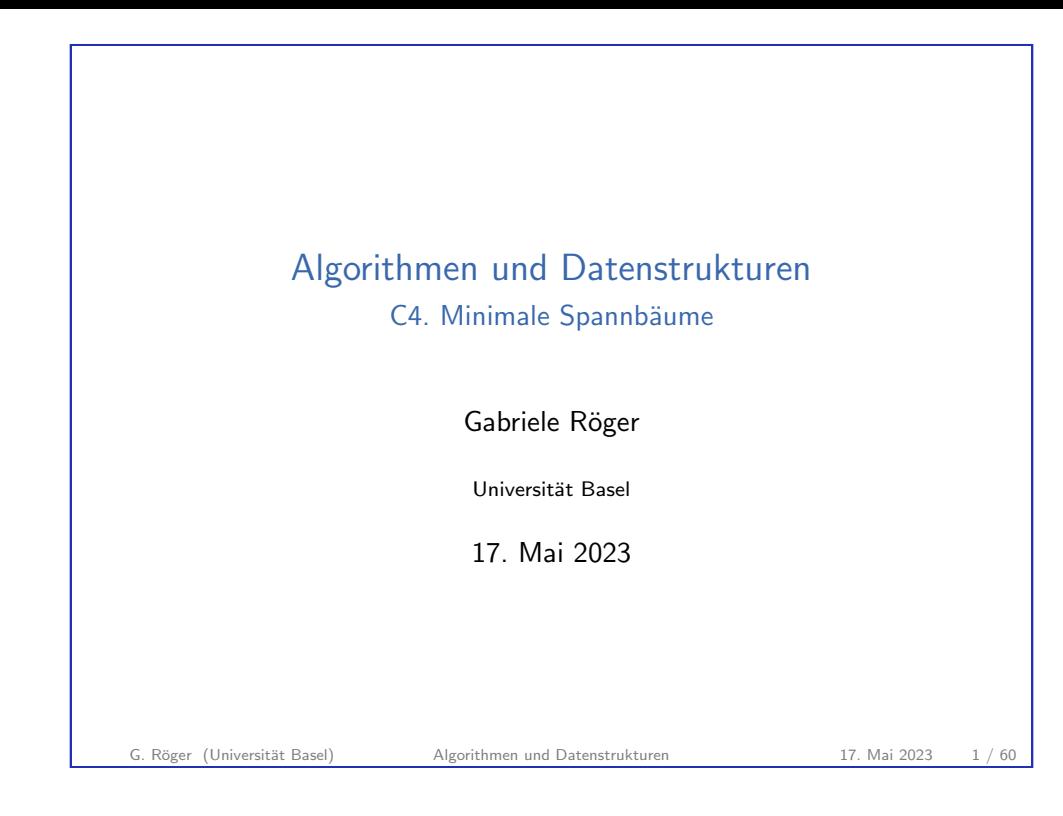

<span id="page-0-0"></span>C4. Minimale Spannb¨aume Minimale Spannb¨aume

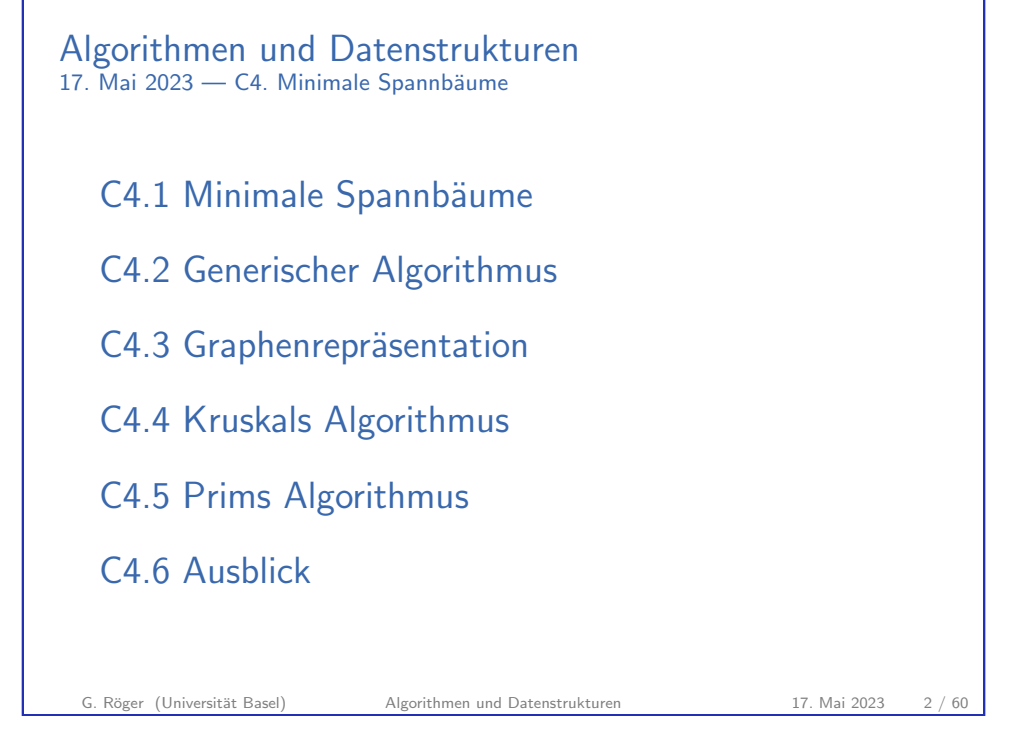

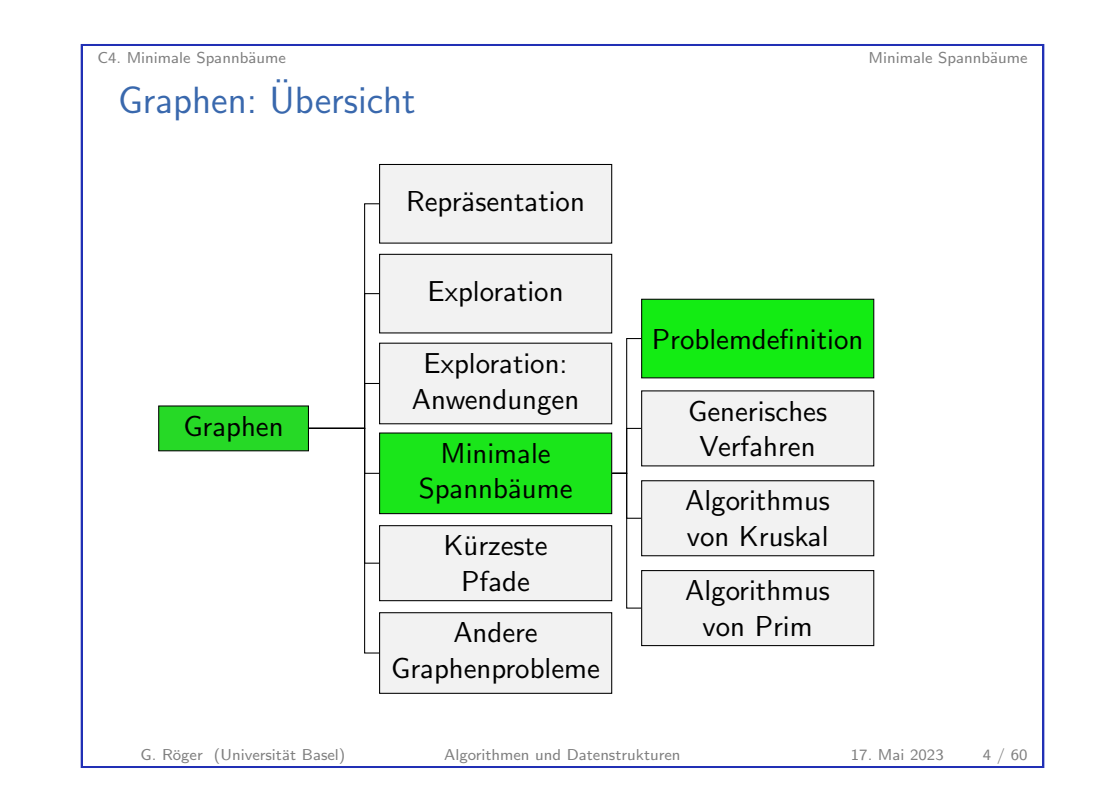

# [C4.1 Minimale Sp](#page-3-0)annbäume

G. Röger (Universität Basel) Algorithmen und Datenstrukturen 17. Mai 2023 3 / 60

### Ungerichtete Graphen

In Kapitel C4 betrachten wir nur ungerichtete Graphen.

G. Röger (Universität Basel) Algorithmen und Datenstrukturen 17. Mai 2023 5 / 60

C4. Minimale Spannb¨aume Minimale Spannb¨aume

6

7

Eigenschaften von Bäumen 0 1 2 3  $4$ 5

Für jeden Baum gilt:

- ▶ Jedes Knotenpaar ist durch genau einen einfachen Pfad verbunden (einfach = kein Knoten kommt zweimal vor).
- ▶ Entfernt man eine Kante, zerfällt er zu einem Graphen mit zwei Zusammenhangskomponenten.
- ▶ Fügt man eine Kante hinzu, erzeugt man einen Zyklus.

## Bäume in ungerichteten Graphen

#### Definition

Ein Baum ist ein azyklischer, zusammenhängender Graph. Eine disjunkte Menge von Bäumen wird Wald genannt.

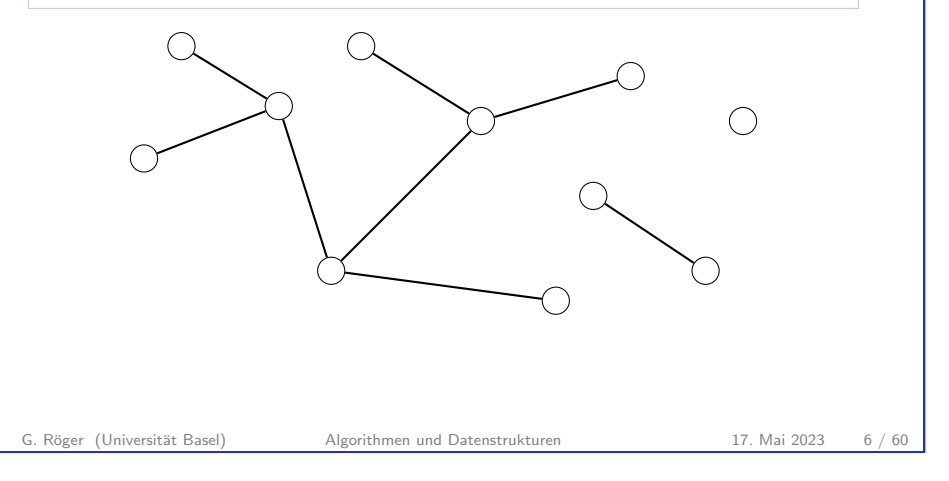

C4. Minimale Spannbäume and Spannbäume Minimale Spannbäume Minimale Spannbäume Minimale Spannbäume and Spannbäume and Spannbäume and Spannbäume and Spannbäume and Spannbäume and Spannbäume and Spannbäume and Spannbäume and **Teilgraph** 

Definition Graph  $G' = (V', E')$  ist ein Teilgraph von Graph  $G = (V, E)$ falls  $V' \subseteq V$  und  $E' \subseteq E$ .

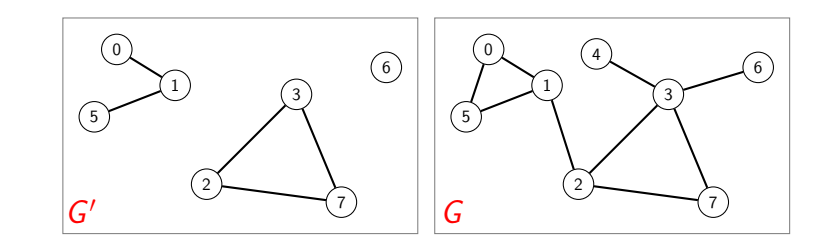

G. Röger (Universität Basel) Algorithmen und Datenstrukturen 17. Mai 2023 8 / 60

#### C4. Minimale Spannbäume Minimale Spannbäume Minimale Spannbäume Minimale Spannbäume Minimale Spannbäume Minimale Spannbäume Minimale Spannbäume Minimale Spannbäume Minimale Spannbäume Minimale Spannbäume Minimale Spannbäum

### Spannbaum

#### Definition

Ein Spannbaum eines zusammenhängenden Graphen ist ein Teilgraph, der alle Knoten des Graphen enthält und ein Baum ist. Ein Spannwald eines (nicht zusammenhängenden) Graphen ist die Vereinigung von je einem Spannbaum für jede Zusammenhangskomponente zu einem Graphen.

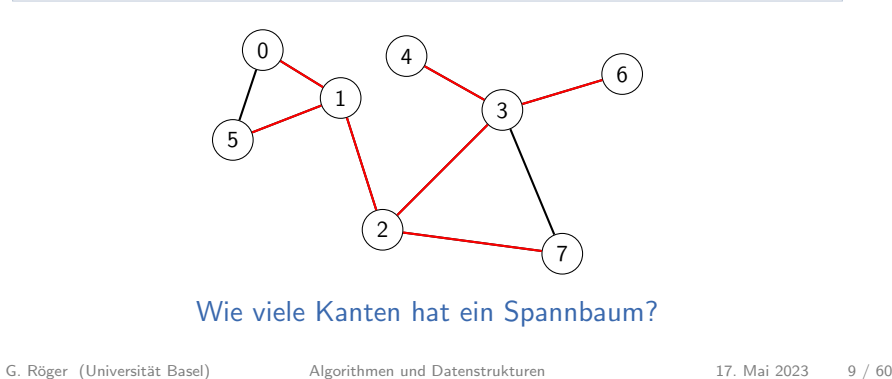

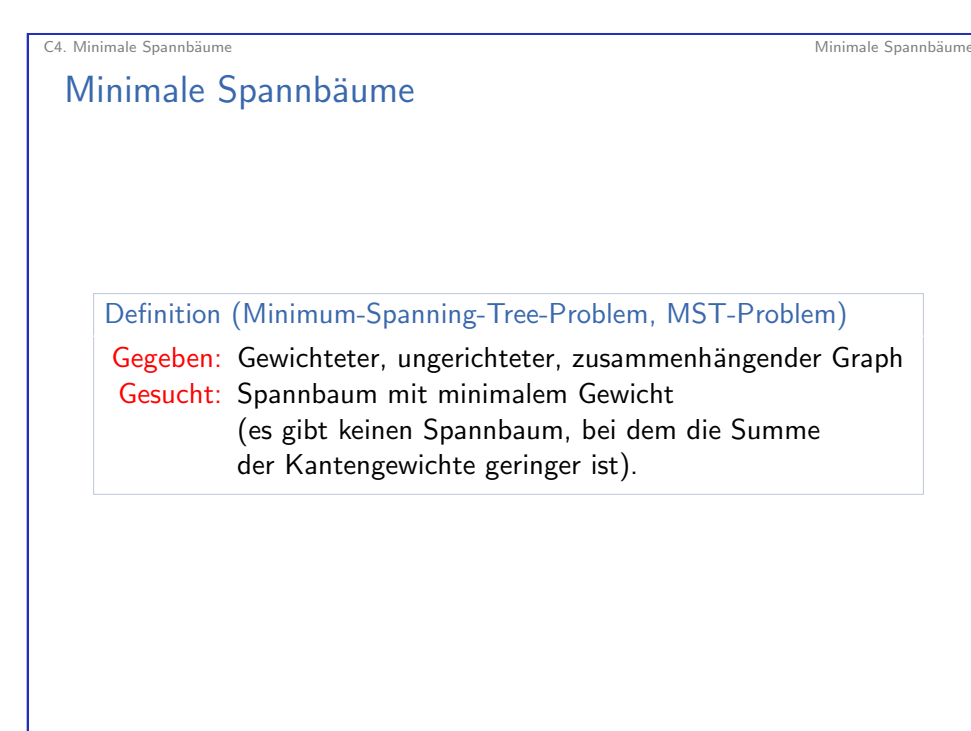

### Gewichtete Graphen

#### Definition

Ein (kanten-)gewichteter Graph ordnet jeder Kante  $e \in E$  ein Gewicht (oder Kosten) weight(e) aus den reellen Zahlen zu. Das Gewicht des Graphen ist die Summe  $\sum_{e \in E}$  weight $(e)$  der Kantengewichte.

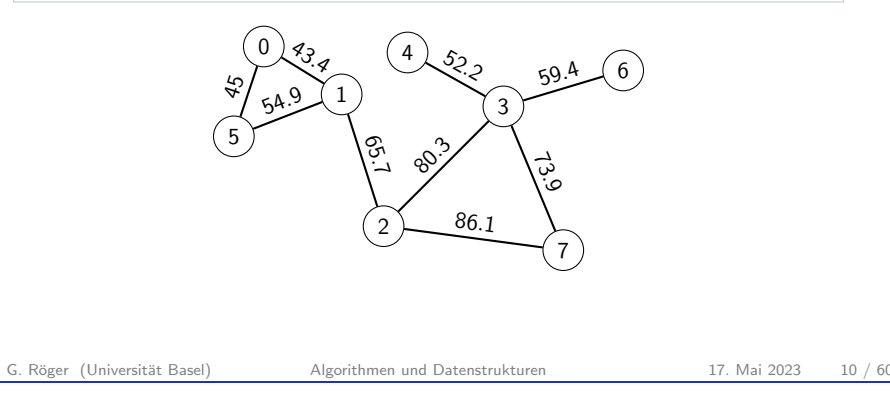

# C4. Minimale Spannbäume and Spannbäume Minimale Spannbäume Minimale Spannbäume Minimale Spannbäume and Spannbäume and Spannbäume and Spannbäume and Spannbäume and Spannbäume and Spannbäume and Spannbäume and Spannbäume and

## Anwendung: Clustering zur Tumorerkennung

 $\Box$  Analysis of soft tissue tumors by an attributed minimum spanning  $trap$ 

Kayser K<sup>1</sup>, Sandau K, Böhm G, Kunze KD, Paul J

Analytical and Quantitative Cytology and Histology [01 Oct 1991, 13(5):329-334]

#### Abstract

Histologic slides of 22 soft tissue tumors (9 malignant fibrous histiocytoma, 8 fibrosarcoma. 2 rhabdomyosarcoma. 2 osteosarcoma. 1 Askin tumor) were Feulgen stained. Using an automated image analyzing system (Cambridge 570) at low magnification (25x), the tumor cell nuclei were segmented. The geometrical center of the nuclei was considered the vertex. A basic graph was constructed according to the neighborhood condition of O'Callaghan. Neighboring tumor cell nuclei were visualized by connecting edges. Several features of tumor cell nuclei were measured, including area, surface, major and minor axis of best fitting ellipsis and extinction (DNA content). Nuclear features are attributed to the vertices. The differences or "distances." between features of connected vertices are attributed to the corresponding edges, which are dependent on the attributes. Thus, different minimum spanning trees (MST) result. Each MST can be decomposed into clusters using a suitable decomposition function on the edges, which rejects an edge if its attributes differ from the mean of the attributed values of surrounding edges more than a neighbor dependent bound (lower limit). Taking into account the length and other attributes of edges (e.g., differences in orientation of the major axis), clusters of different nuclear orientation can be detected. A cluster tree can be constructed by defining the geometric center of a cluster as a new vertex, and by computing the neighborhood of the cluster vertices. The result is an attributed MST containing characteristic structural properties of the image (in cases of sarcomatous tumors, local orientation of tumor cell nuclei and local DNA abnormalities)

<span id="page-3-0"></span>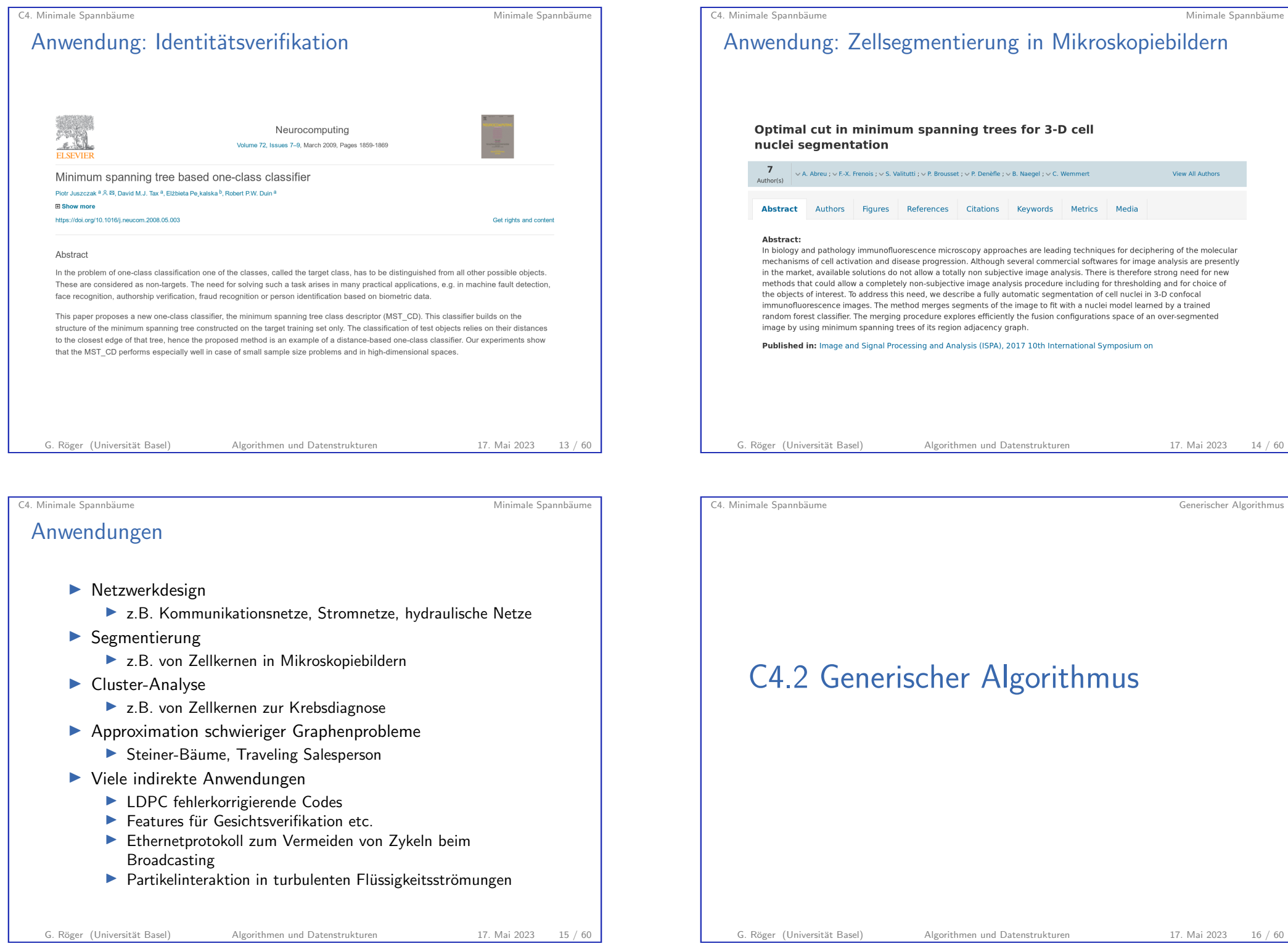

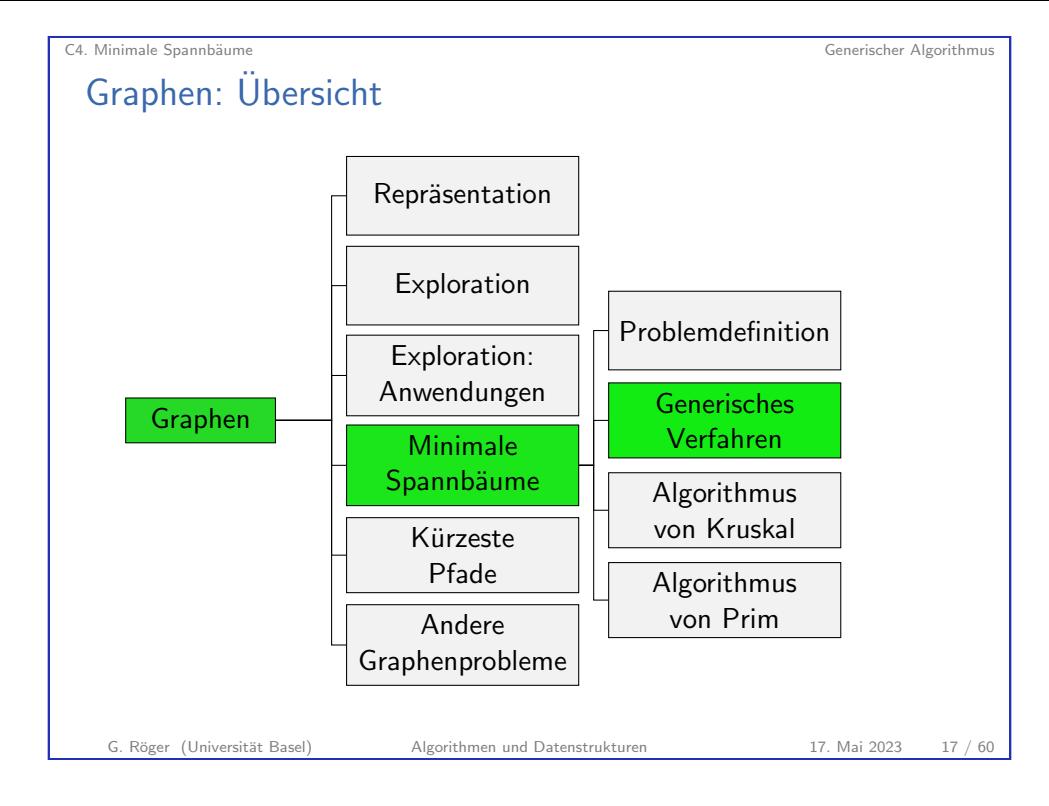

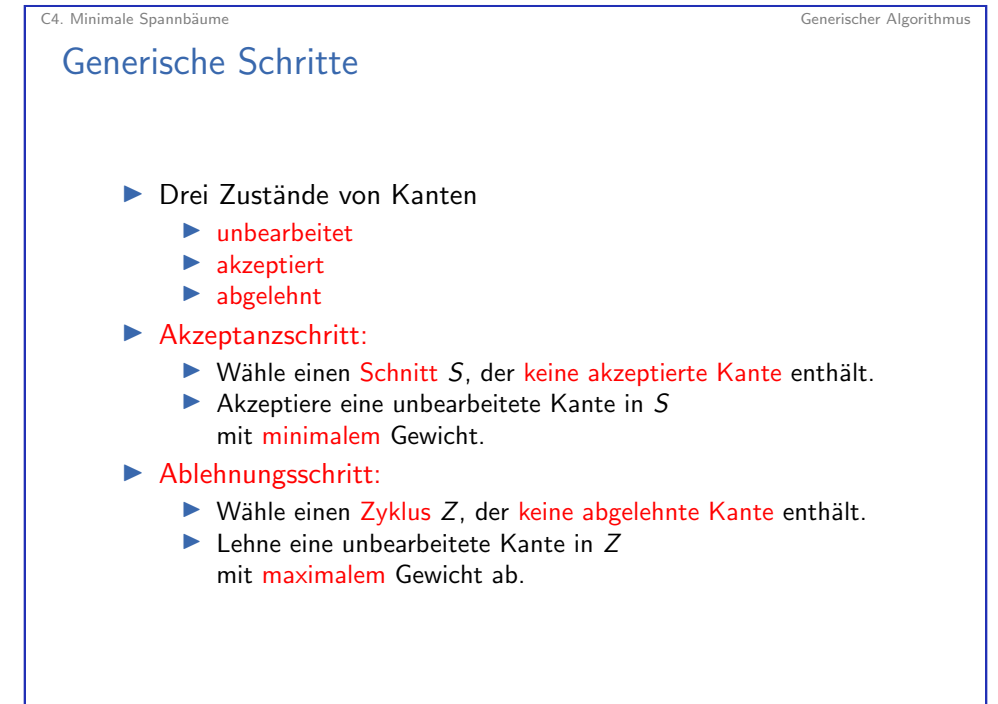

#### C4. Minimale Spannbäume Generischer Algorithmus Generischer Algorithmus Generischer Algorithmus

### Schnitte in Graphen

#### **Definition**

Sei  $G=(V,E)$  ein ungerichteter Graph und  $V'\subseteq V.$ 

Der von  $V'$  induzierte Schnitt  $S_{V'}$  besteht aus allen Kanten aus E, bei denen genau ein Endpunkt in V ′ liegt.

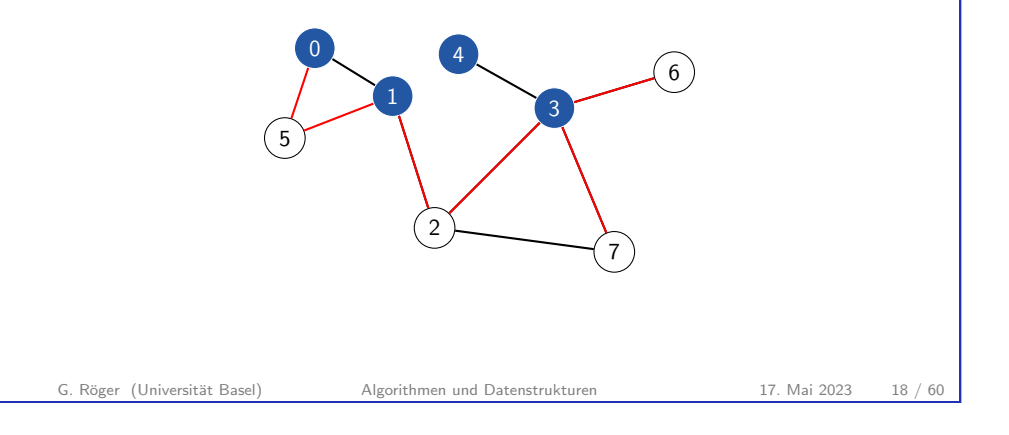

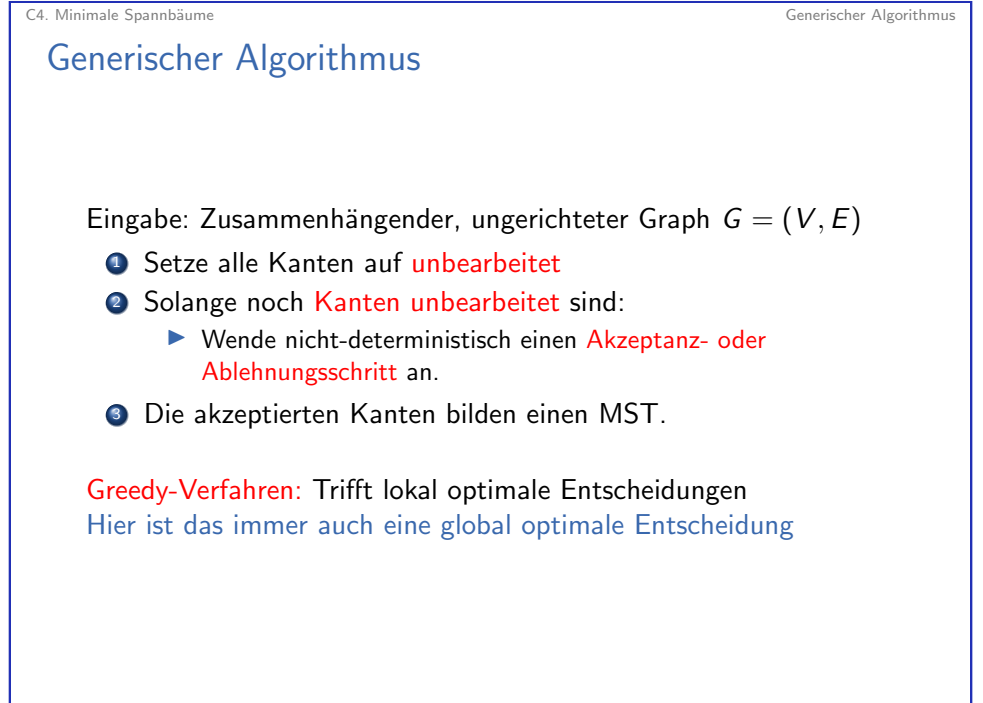

### Generischer Algorithmus: Vollständigkeit

#### Theorem

Jede Instanziierung des generischen Algorithmus terminiert.

#### Beweisskizze

- $\blacktriangleright$  Knoten bilden mit den akzeptierten Kanten einen Wald W.
- Betrachte unbearbeitete Kante  $e = \{v, v'\}$ 
	- $\blacktriangleright$  Fall 1: Hinzufügen von e zu W führt zu Zyklus  $\rightarrow$  Ablehnungsschritt mit e möglich
		- $(e$  ist einzige unbearbeitete Kante in Zyklus)
	- $\triangleright$  Fall 2: Hinzufügen von e zu W führt nicht zu Zyklus
		- $\rightarrow$  Die Endpunkte von e liegen nicht in gleicher Zusammenhangskomponente von  $W$ .
		- $\rightarrow$  Betrachte Knotenmenge  $V'$ , die v und alle  $\mathsf{in}$  W mit v verbundenen Knoten enthält.
		- $\rightarrow$  Akzeptanzschritt mit von  $V'$  induziertem Schnitt möglich (von unbearbeiteter Kante mit minimalem Gewicht)
- 

G. Röger (Universität Basel) Algorithmen und Datenstrukturen 17. Mai 2023 21 / 60

C4. Minimale Spannb¨aume Generischer Algorithmus Generischer Algorithmus: Korrektheit Beweis (Fortsetzung). Induktionsschritt: Fall 1: Akzeptanzschritt ▶ Sei S der betrachtete Schnitt und e die akzeptierte Kante.  $\blacktriangleright$  Falls e in B, ist Ind.hypothese für B weiterhin erfüllt. ▶ Sonst erzeugt Hinzufügen von e zu  $B$  Zyklus  $Z$ , der eine weitere Kante  $e'$  aus  $S$  enthält. ▶ Kante e ′ ist unbearbeitet: nicht abgelehnt, da in B; nicht akzeptiert, da in S ▶ weight(e)  $\le$  weight(e'), da e akzeptiert wurde Erzeuge  $B'$  aus  $B$  durch Entfernen von Kante  $e'$  und Hinzufügen von Kante e.  $\triangleright$  B' ist MST und erfüllt Ind.hypothese. . . .

## Generischer Algorithmus: Korrektheit

#### Theorem

Nach der Terminierung bilden die akzeptierten Kanten einen MST.

#### **Beweis**

Induktion über die Anzahl der Schritte. Induktionshypothese: Es gibt einen MST B, der alle akzeptierten Kanten und keine abgelehnte Kante enthält. Induktionsanfang: Keine Kanten akzeptiert oder abgelehnt, daher erfullt jeder MST die Bedingung. . . . ¨

### G. Röger (Universität Basel) Algorithmen und Datenstrukturen 17. Mai 2023 22 / 60

### C4. Minimale Spannb¨aume Generischer Algorithmus

## Generischer Algorithmus: Korrektheit

### Beweis (Fortsetzung).

### Fall 2: Ablehnungsschritt

- ▶ Sei Z der betrachtete Zyklus und e die abgelehnte Kante.
- $\blacktriangleright$  Falls e nicht in B, ist Ind.hypothese für B weiterhin erfüllt.
- $\triangleright$  Sonst zerfällt B durch Entfernen von e in zwei Zusammenhangskomponenten.
- ▶ Betrachte Schnitt S zwischen den Komponenten.
- ▶ S enthält eine weitere Kante  $e'$  aus Z.
- ▶ Kante e ′ ist unbearbeitet: nicht abgelehnt, da in Z; nicht akzeptiert, da nicht in B
- ▶ weight(e)  $\ge$  weight(e'), da e abgelehnt wurde.
- Erzeuge  $B'$  aus  $B$  durch Entfernen von Kante  $e$  und Hinzufügen von Kante e': MST und erfüllt Ind.hypothese

 $\Box$ 

C4. Minimale Spannb¨aume Generischer Algorithmus

<span id="page-6-0"></span>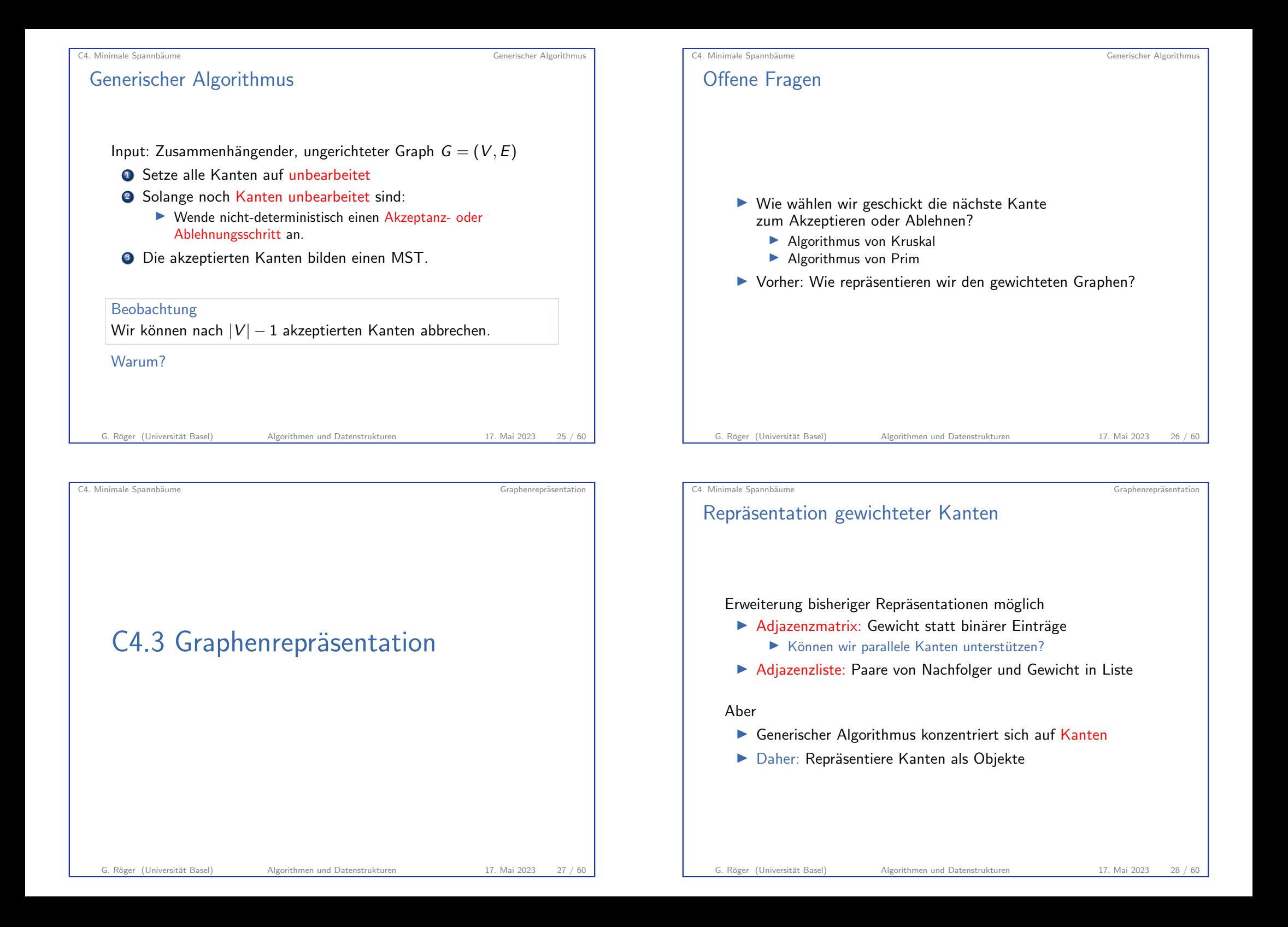

### API für gewichtete Kante

#### <sup>1</sup> class Edge:

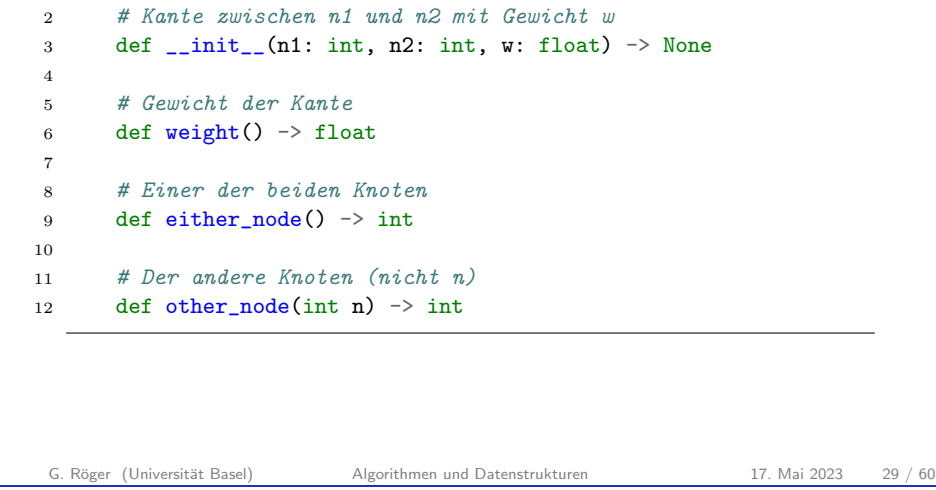

#### <sup>1</sup> class Edge: <sup>2</sup> def \_\_init\_\_(self, n1, n2, weight):  $3 \qquad \qquad$  self.n1 = n1 4  $self.n2 = n2$ <sup>5</sup> self.edge\_weight = weight 6 <sup>7</sup> def weight(self): <sup>8</sup> return self.edge\_weight 9 <sup>10</sup> def either\_node(self): <sup>11</sup> return self.n1 12 <sup>13</sup> def other\_node(self, n):  $14$  if self.n1 == n: <sup>15</sup> return self.n2 <sup>16</sup> return self.n1

Gewichtete Kante: Mögliche Implementierung

#### G. Röger (Universität Basel) Algorithmen und Datenstrukturen 17. Mai 2023 30 / 60

C4. Minimale Spannbäume Graphenrepräsentation Repräsentation gewichteter Graphen Graphenrepräsentation ▶ Wir wollen weiterhin schnell die an einem Knoten anliegenden Kanten bestimmen können. ▶ Speichere für jeden Knoten Referenzen auf die anliegenden Kanten. ▶ Benötigen für jede Kante ein Objekt und zwei Referenzen darauf.

### C4. Minimale Spannbäume Graphenrepräsentation API für gewichtete Graphen <sup>1</sup> class EdgeWeightedGraph: <sup>2</sup> # Graph mit no\_nodes Knoten und keinen Kanten <sup>3</sup> def \_\_init\_\_(no\_nodes: int) -> None 4 5 # Füge gewichtete Kante hinzu <sup>6</sup> def add\_edge(e: Edge) -> None 7 <sup>8</sup> # Anzahl der Knoten 9 def  $no\_nodes() \rightarrow int$ 10 <sup>11</sup> # Anzahl der Kanten 12 def  $no\_edges() \rightarrow int$ 13 <sup>14</sup> # Alle an Knoten n anliegenden Kanten 15 def adjacent\_edges(n: int) -> Generator[Edge] 16  $17$  # Alle Kanten 18 def all\_edges() -> Generator[Edge]

#### C4. Minimale Spannbäume Graphenrepräsentation

### Gewichteter Graph: Mögliche Implementierung

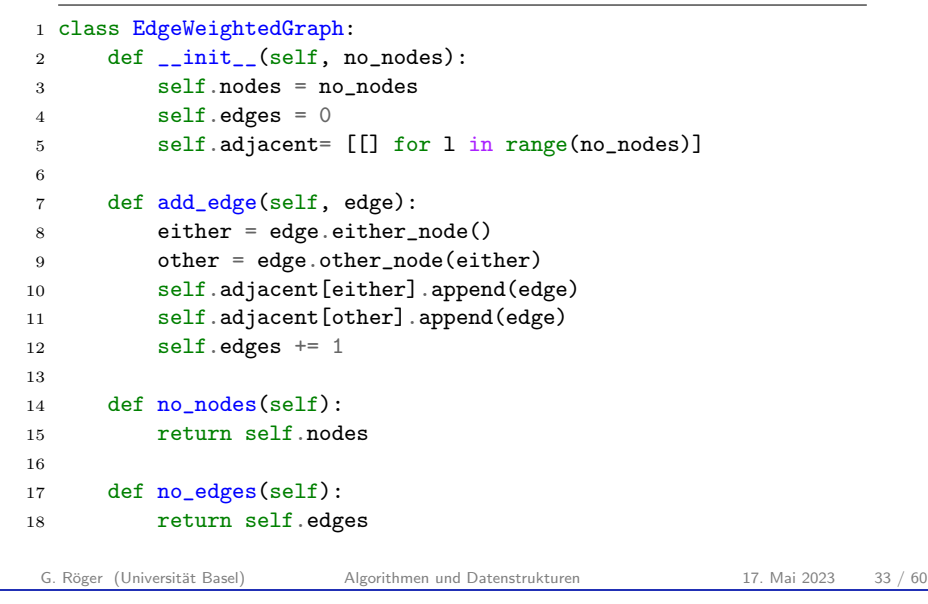

<span id="page-8-0"></span>C4. Minimale Spannbäume Graphenrepräsentation

### API für MST-Implementierungen

Die Algorithmen für minimale Spannbäume sollen folgendes Interface implementieren:

#### class MST:

- [# Konstruktor](#page-8-0) def \_\_init\_\_(graph: EdgeWeightedGraph) -> None # Alle Kanten eines minimalen Spannbaums 6 def edges()  $\rightarrow$  Generator[Edge]
- # Gewicht des minimalen Spannbaums
- 9 def weight()  $\rightarrow$  float

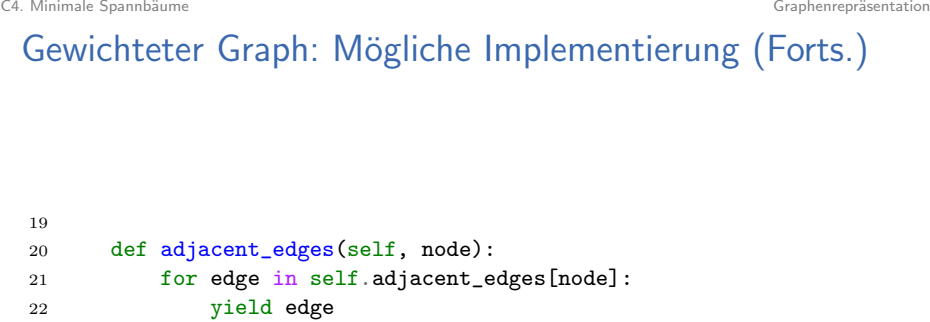

G. Röger (Universität Basel) Algorithmen und Datenstrukturen 17. Mai 2023 34 / 60

C4. Minimale Spannbäume Kruskals Algorithmus C4. Minimale Spannbäume Kruskals Algorithmus

# C4.4 Kruskals Algorithmus

def all\_edges(self):

yield edge

for node in range(self.nodes):

 for edge in self.adjacent\_edges[node]: if edge.other\_node(node) > node:

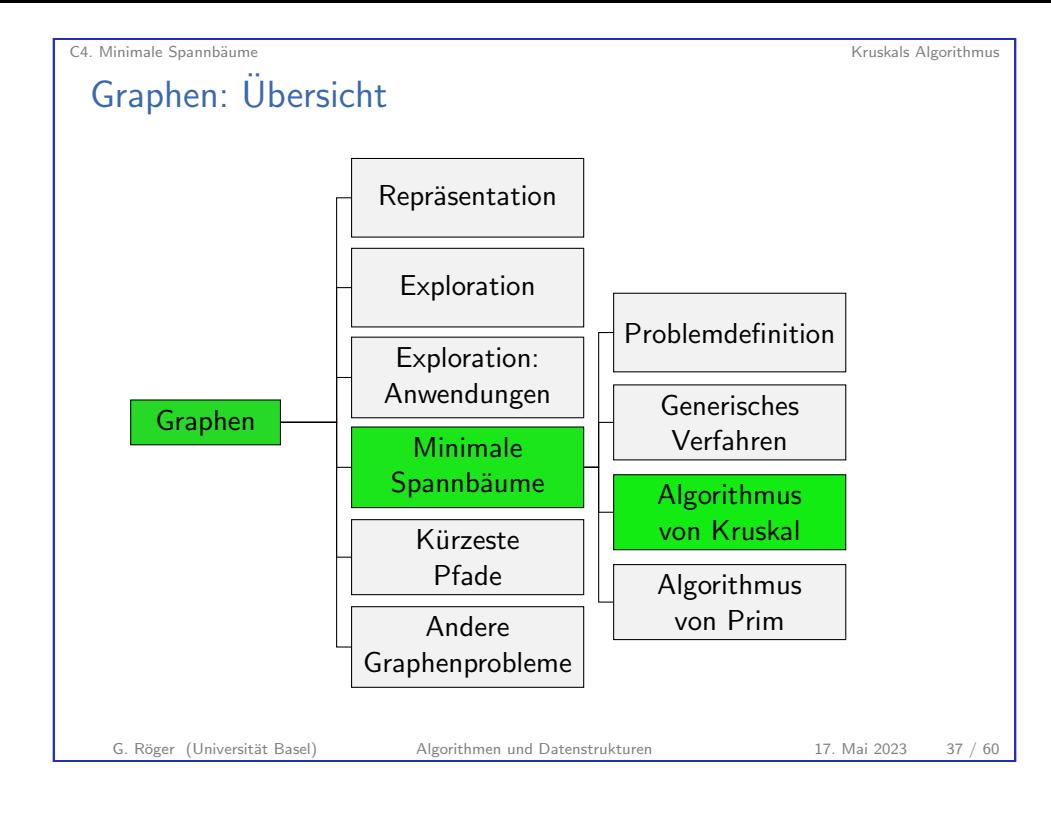

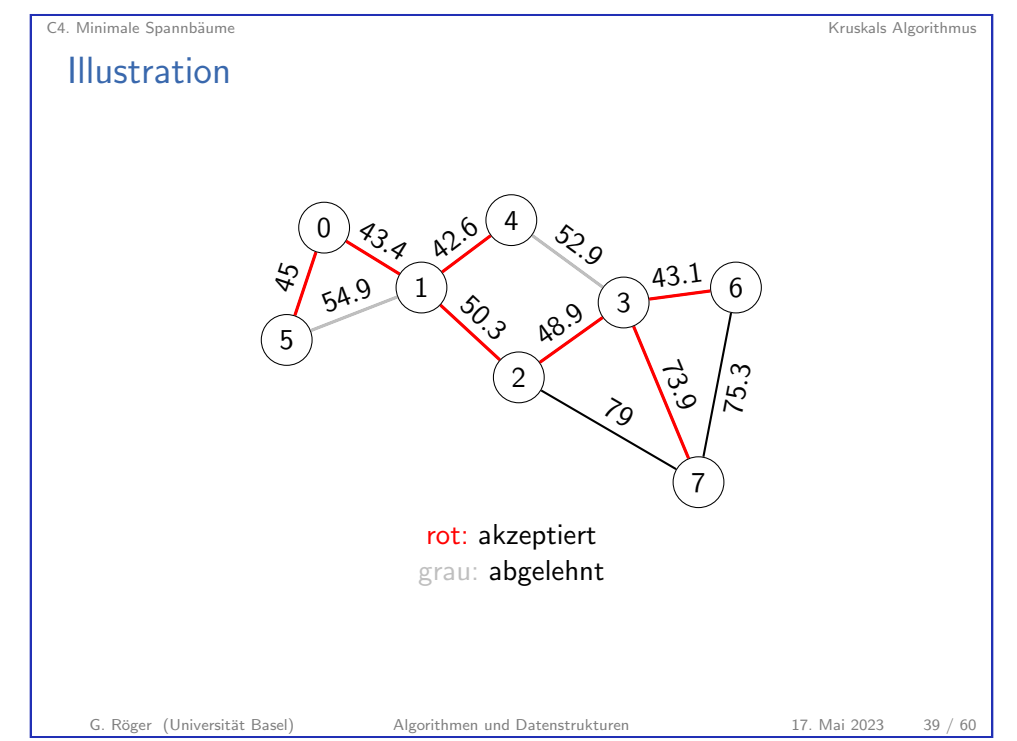

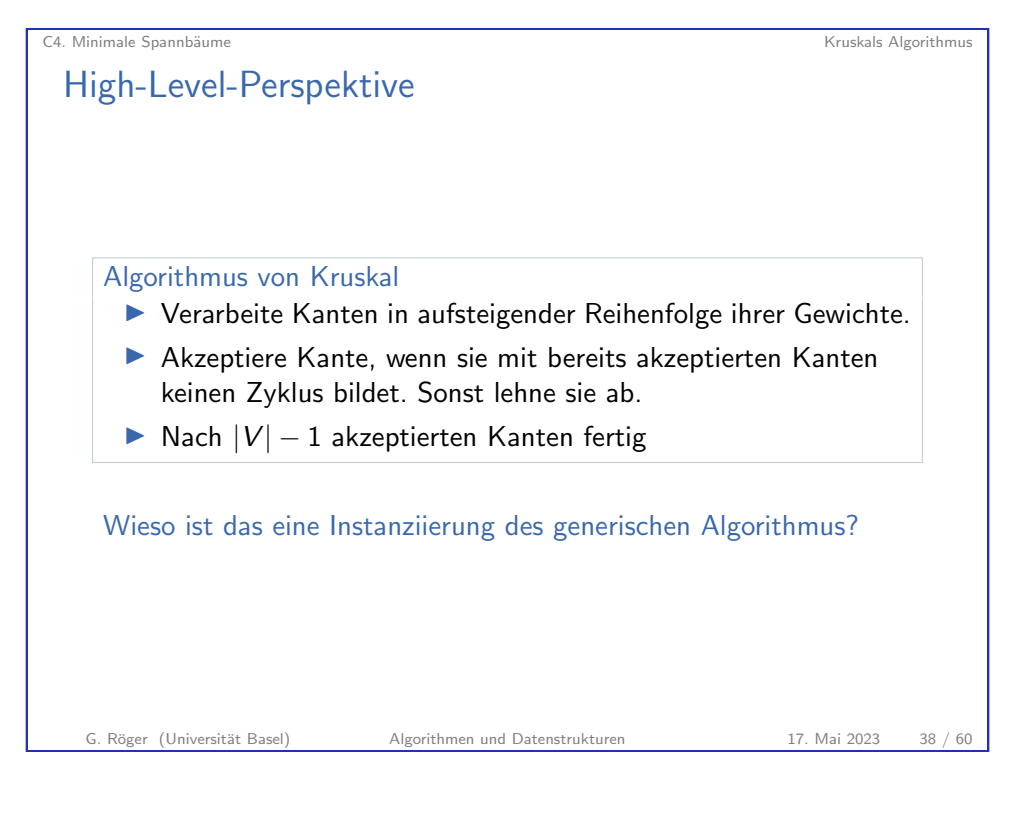

# C4. Minimale Spannbäume Kruskals Algorithmus auch auch der Einstein Kruskals Algorithmus Kruskals Algorithmus Algorithmus von Kruskal konzeptionell Konzeptionelles Vorgehen  $\triangleright$  Beginne mit Wald von  $|V|$  Bäumen. die jeweils nur aus einem Knoten bestehen. ▶ Jeder Akzeptanzschritt verbindet zwei Bäume zu einem. ▶ Nach  $|V| - 1$  Schritten besteht der Wald aus einem Baum. Fragen ▶ Wie können wir feststellen, ob eine Kante zwei Bäume miteinander verbindet oder ob beide Endknoten im gleichen Baum liegen?

▶ Müssen wir die einzelnen Bäume vollständig repräsentieren?

 $\rightarrow$  Uns interessieren nur die Zusammenhangskomponenten  $\rightarrow$  Union-Find zur Hilfel

#### C4. Minimale Spannbäume Kruskals Algorithmus

## Algorithmus von Kruskal: Implementierung

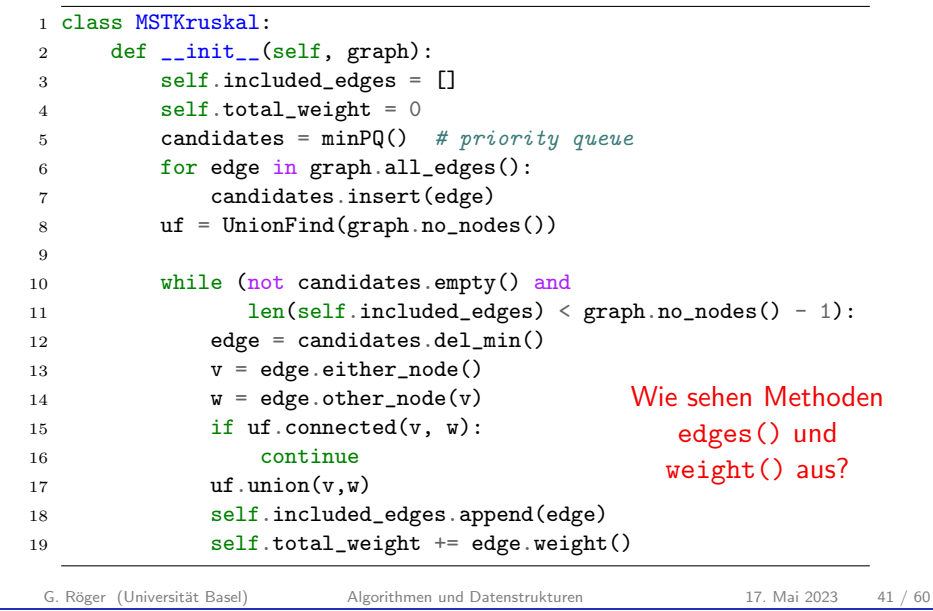

<span id="page-10-0"></span>C4. Minimale Spannbäume **C4. Minimale Spannbäume** Prims Algorithmus [C4.5 Prims Algorithm](#page-10-0)us G. Röger (Universität Basel) Algorithmen und Datenstrukturen 17. Mai 2023 43 / 60

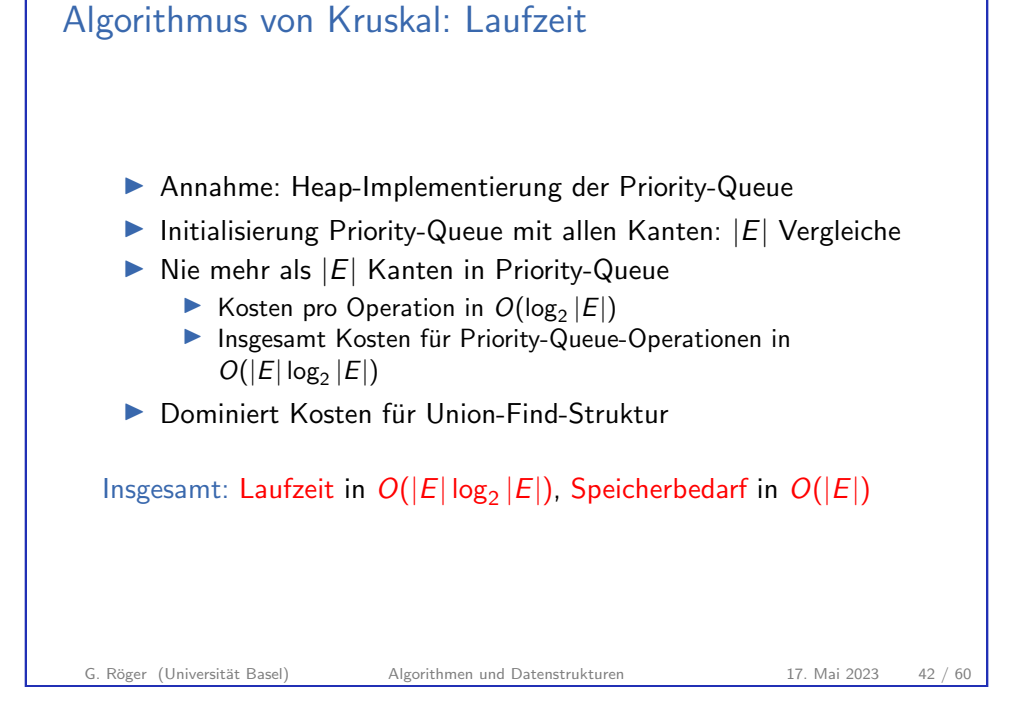

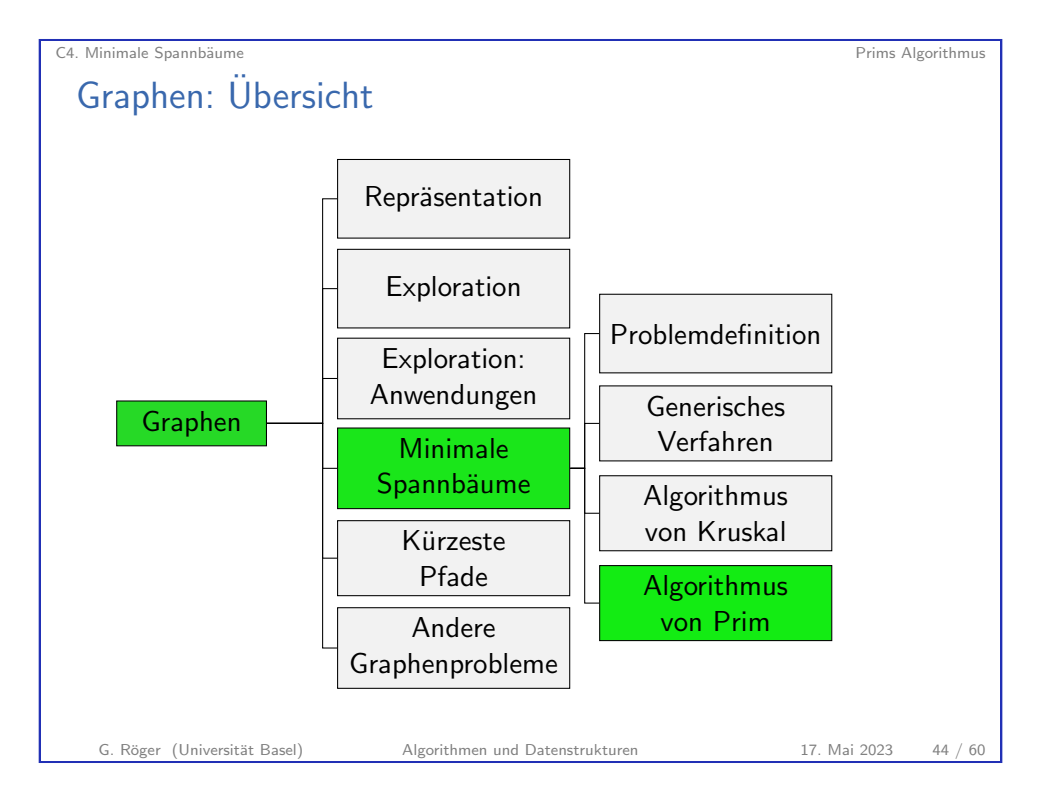

### High-Level-Perspektive

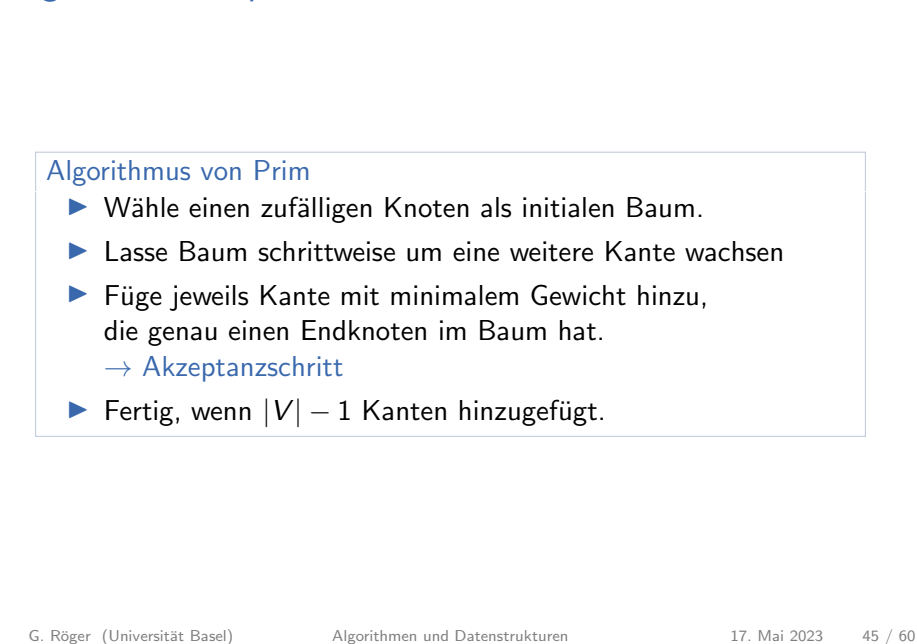

C4. Minimale Spannbäume Prims Algorithmus et al. et al. et al. et al. et al. et al. et al. et al. et al. et al. et al. et al. et al. et al. et al. et al. et al. et al. et al. et al. et al. et al. et al. et al. et al. et a

### Implementierung

#### **Schwierigkeit**

Finde die Kante mit minimalem Gewicht, die genau einen Endpunkt im Baum hat.

- ▶ Priority Queue candidates, die Kanten nach Gewicht ordnet.
- ▶ Zwei Versionen:
	- ▶ eager: nur Kanten, die exakt einen Endpunkt im Baum haben
	- ▶ lazy: Kanten, die mindestens einen Endpunkt im Baum haben

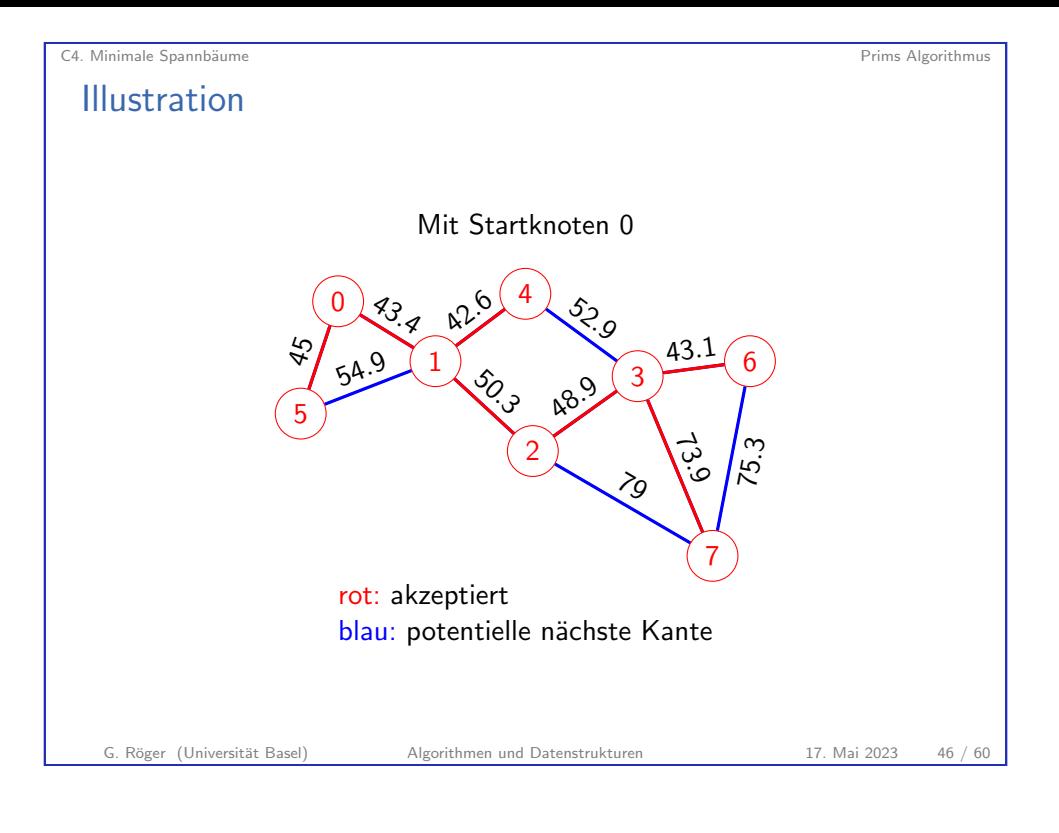

# Hauptschleife Lazy-Version

#### Invariante

Priority-Queue candidate

- ▶ enthält alle Kanten mit genau einem Endpunkt im Baum
- ▶ und möglicherweise Kanten mit beiden Endpunkten im Baum.

C4. Minimale Spannbäume **Prims Algorithmus** 

Solange noch nicht  $|V| - 1$  Kanten hinzugefügt wurden:

- ▶ Nimm Kante e mit minimalen Kosten aus Priority-Queue
- ▶ Verwirf e, falls beide Endpunkte im Baum.
- ▶ Sonst sei v Endpunkt, der nicht im Baum ist
	- ▶ Füge alle an v anliegenden Kanten, deren anderer Endpunkt nicht im Baum ist, zu candidates hinzu.
	- $\blacktriangleright$  Füge e und v zum Baum hinzu.

#### C4. Minimale Spannbäume Prims Algorithmus

### Lazy Prim-Algorithmus

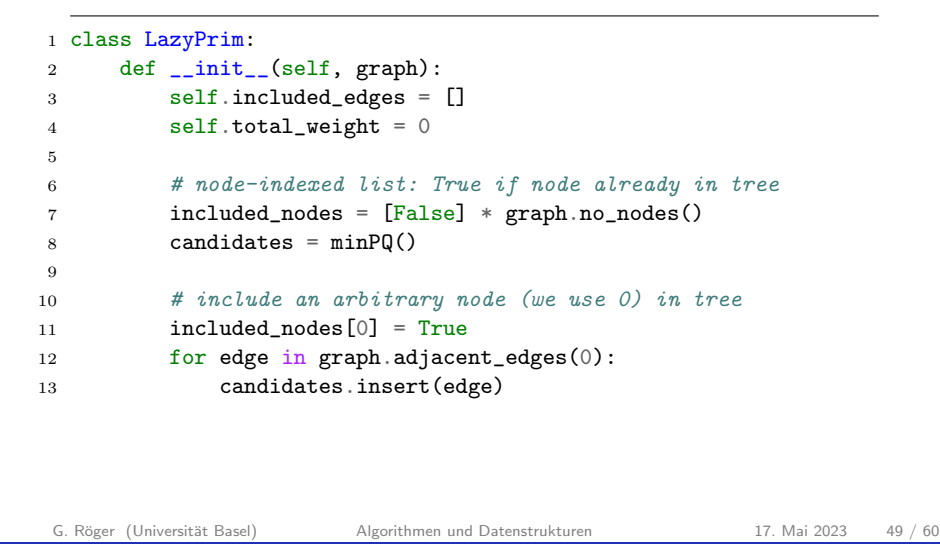

C4. Minimale Spannbäume Prims Algorithmus Laufzeit und Speicherbedarf

- ▶ Engpass ist Anzahl der Vergleiche von Kantengewichten in Methoden insert und del min der Priority-Queue.
- $\blacktriangleright$  Höchstens  $|E|$  Kanten in Priority-Queue
- ▶ Einfügen und Entfernen des Minimums jeweils in  $O(\log |E|)$
- $\triangleright$  Höchstens  $|E|$  Einfüge- und  $|E|$  Lösch-Operationen  $\rightarrow$  Laufzeit  $O(|E| \log |E|)$
- $\blacktriangleright$  Speicherbedarf  $O(|E|)$

C4. Minimale Spannbäume Prims Algorithmus Prims Algorithmus Prims Algorithmus Prims Algorithmus Prims Algorithmus

### Lazy Prim-Algorithmus (Forts.)

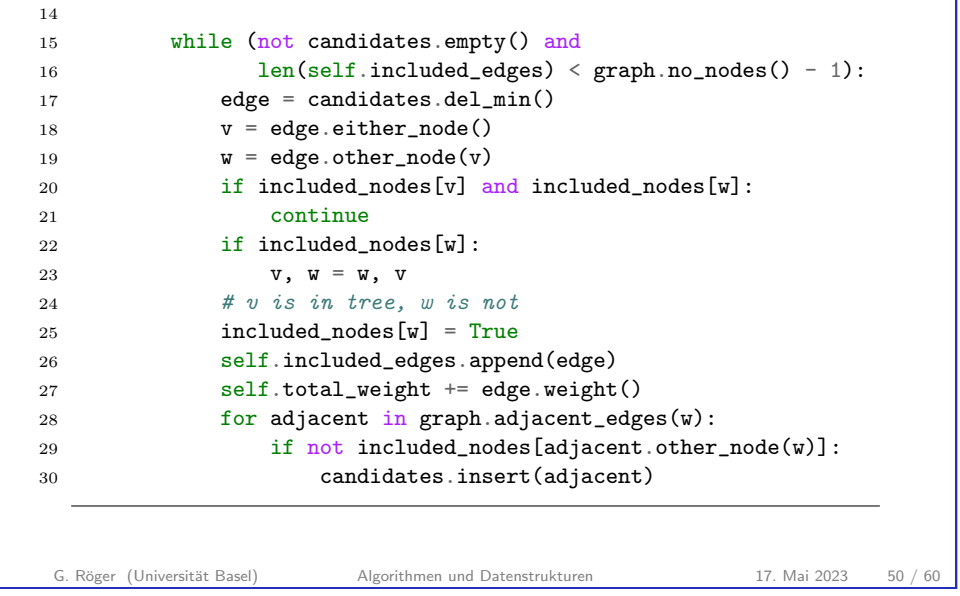

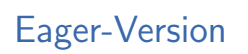

### Uberlegungen ¨

▶ Wir könnten Kanten, die bereits beide Endpunkte im Baum haben, aus der Priority-Queue entfernen.

C4. Minimale Spannbäume **Prims Algorithmus** 

- ▶ Gibt es mehrere Kanten, die einen noch nicht enthaltenen Knoten mit dem Baum verbinden, können nur die mit minimalem Gewicht gewählt werden.
- ▶ Es reicht, jeweils nur eine solche Kante zu betrachten.
- ▶ Idee: Merke dir eine solche Kante für jeden Knoten
- ▶ Priority-Queue enthält Knoten, wobei die Priorität das Gewicht der gespeicherten Kante ist.

Problem: Wie können wir günstig die Priority-Queue updaten?

G. Röger (Universität Basel) Algorithmen und Datenstrukturen 17. Mai 2023 52 / 60

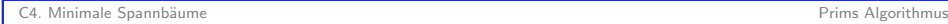

### Exkurs: Indizierte Vorrangwarteschlange

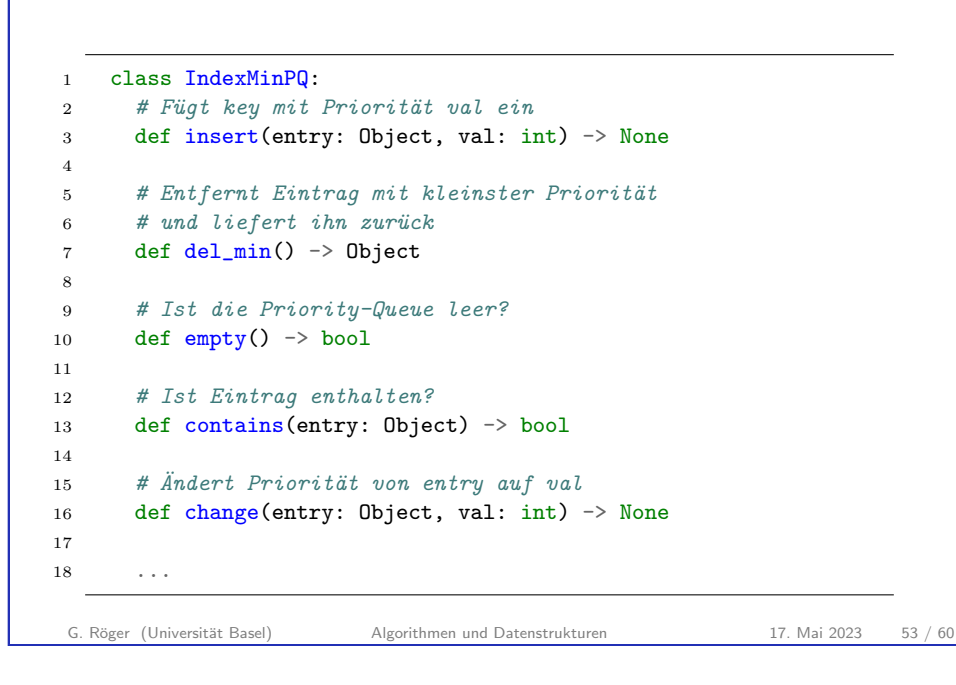

C4. Minimale Spannbäume **Prims Algorithmus** 

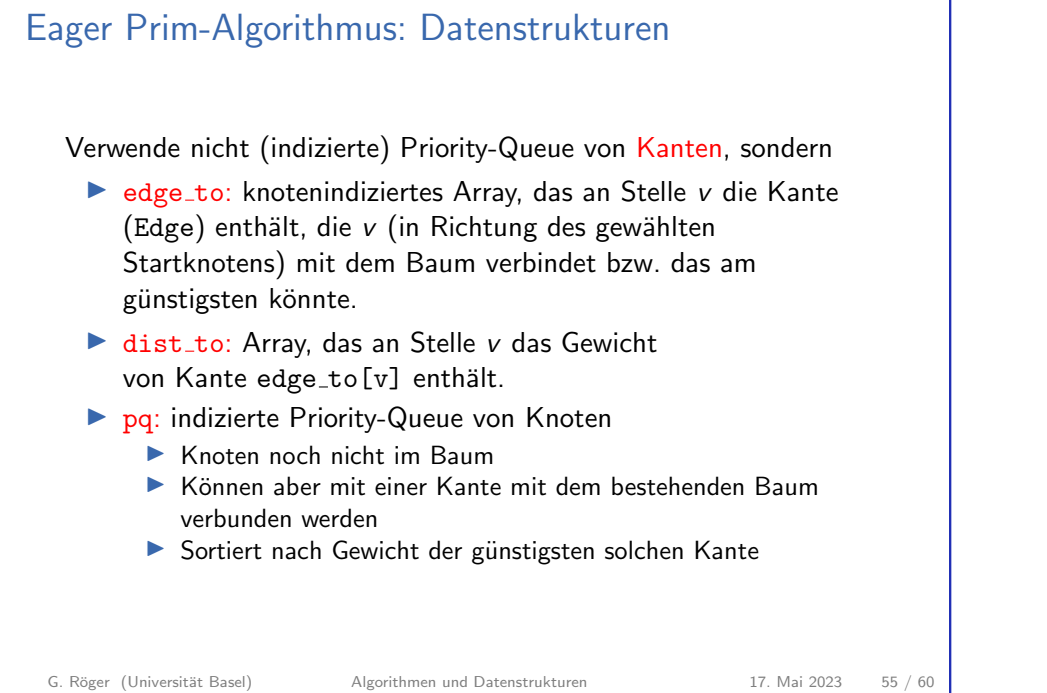

C4. Minimale Spannbäume Prims Algorithmus Prims Algorithmus Prims Algorithmus Prims Algorithmus Prims Algorithmus Exkurs: Indizierte Vorrangwarteschlange Priority-Queue-Implementierung kann leicht erweitert werden. Mit der heap-basierten Implementierung erhält man dabei Laufzeit  $\triangleright$   $O(log n)$  für insert, change und del\_min  $\triangleright$  O(1) für contains und empty G. Röger (Universität Basel) Algorithmen und Datenstrukturen 17. Mai 2023 54 / 60

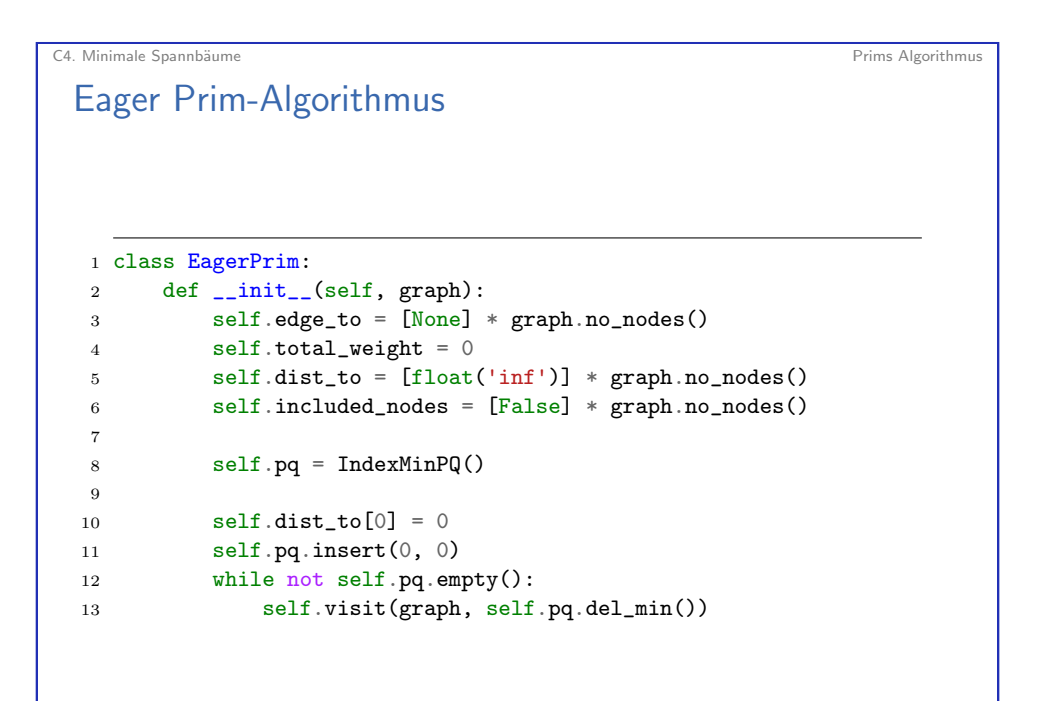

<span id="page-14-0"></span>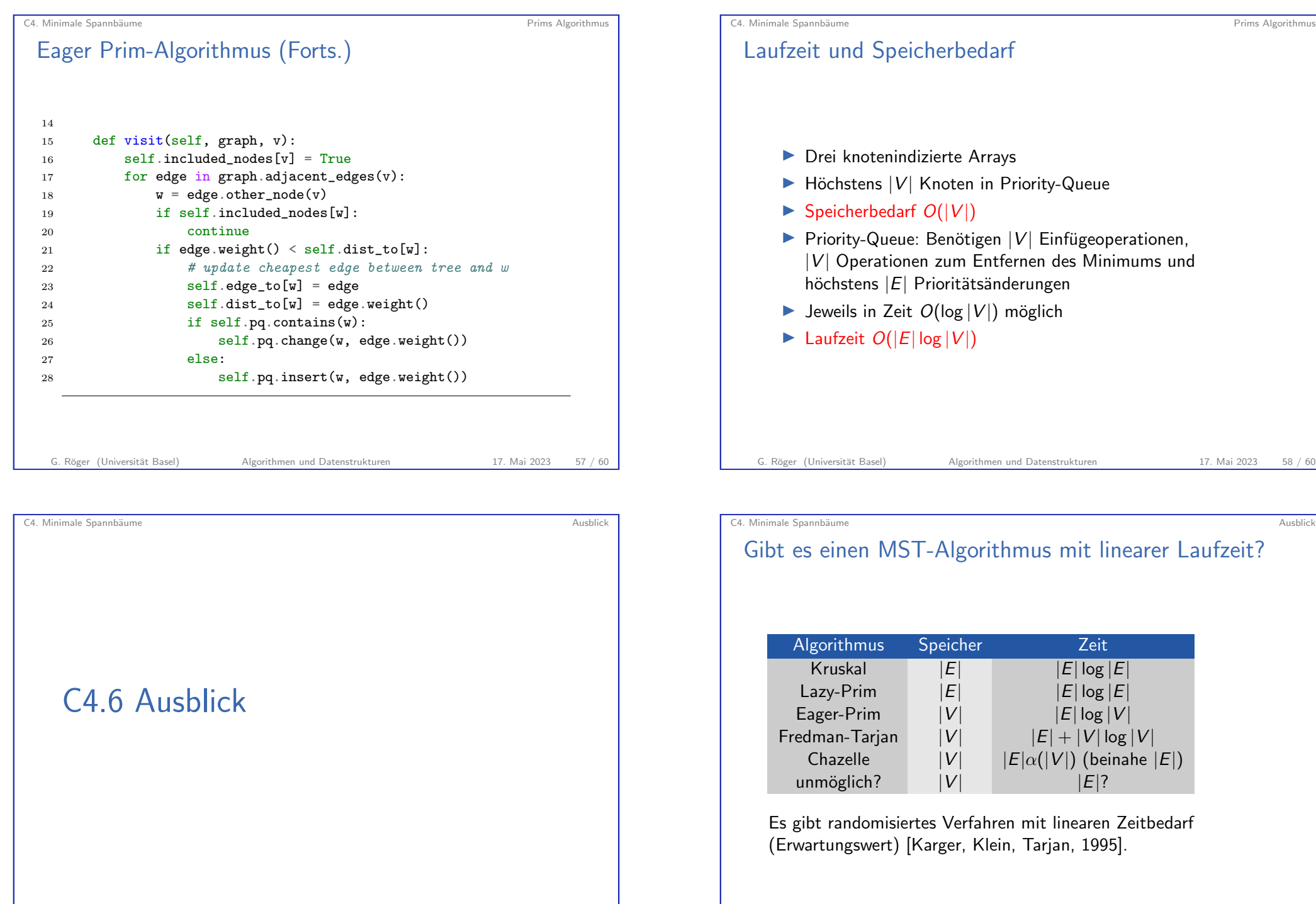

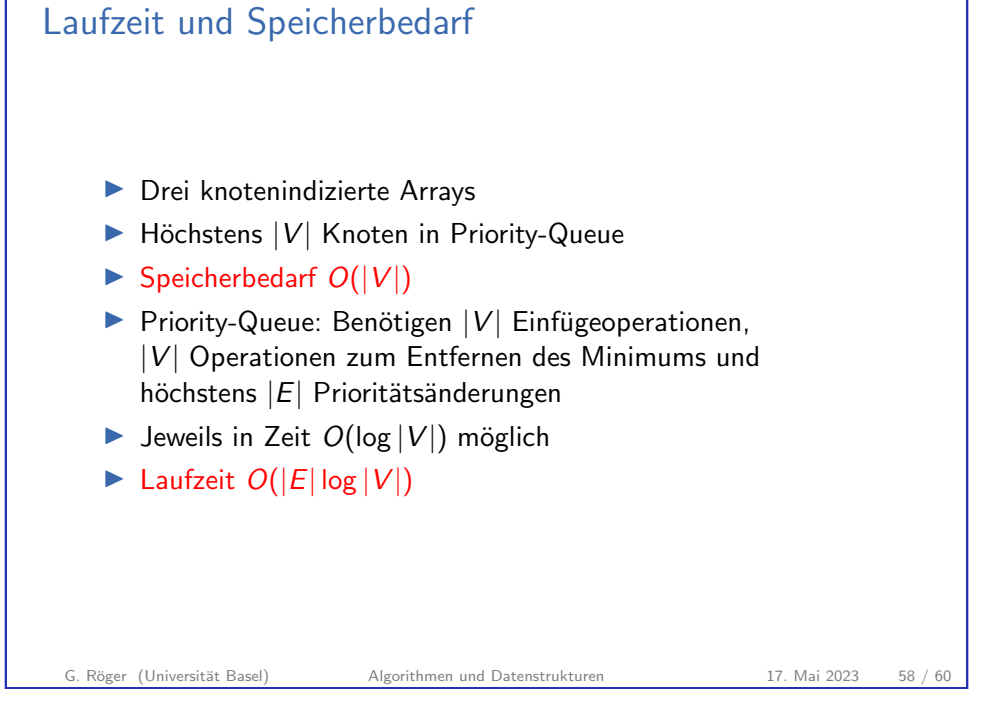

inen MST-Algorithmus mit linearer Laufzeit?

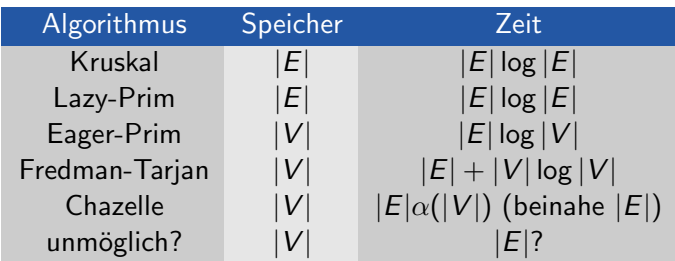

Es gibt randomisiertes Verfahren mit linearen Zeitbedarf Ingswert) [Karger, Klein, Tarjan, 1995].